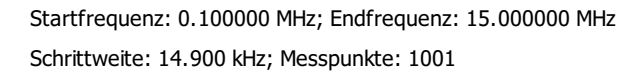

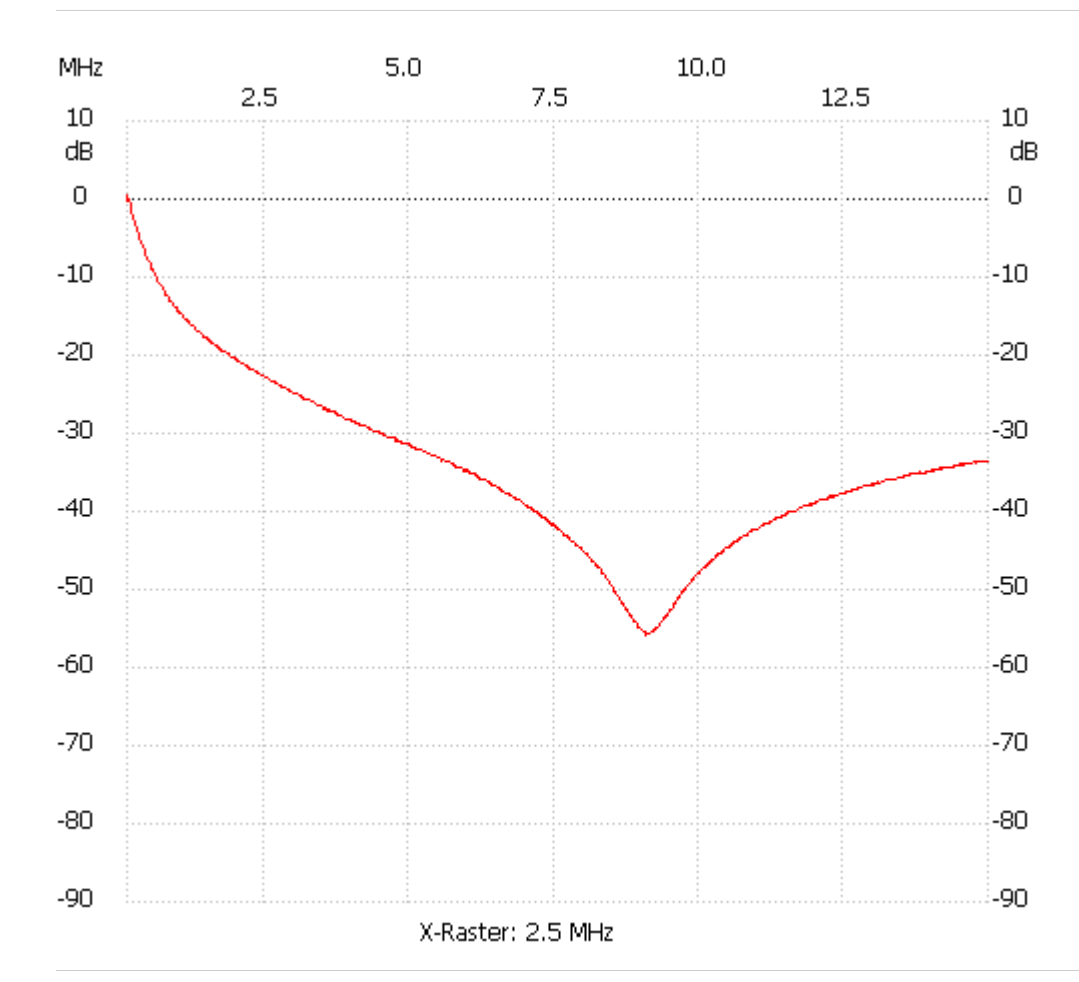

Kanal 1 max:0.39dB 0.100000MHz min:-55.77dB 9.069800MHz ---------------------